## Self Service Requisitions General – Checklist

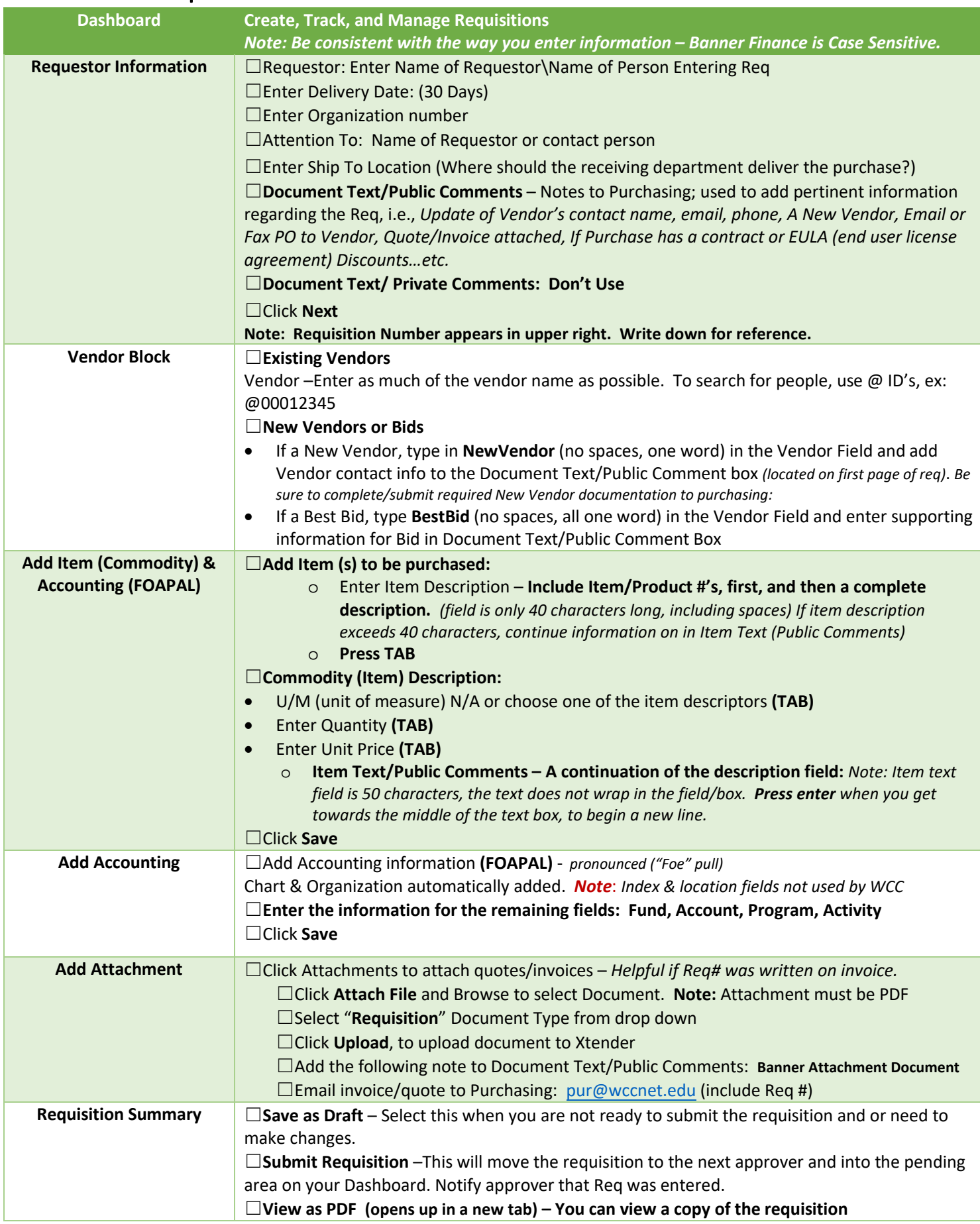